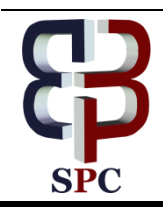

**International Journal of Engineering & Technology**

*Website: [www.sciencepubco.com/index.php/IJET](http://www.sciencepubco.com/index.php/IJET)*

*Research paper*

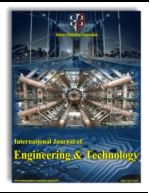

# **Diagnoses of Blood Disorder in Different Animal Species Depending on Counting Methods in Blood Cell Images**

**Kawther H. Al-khafaji1\* , Athraa H. Al-khafaji<sup>2</sup>**

*<sup>1</sup>Physics Department, Faculty of Education for Girls, Kufa, Iraq. <sup>2</sup>Resident Veterinary Doctor, Kufa, Iraq.*

#### **Abstract**

Counting of red blood cells (RBCs) in microscope blood cell images, can give the pathologists valuable information regarding various hematological disorders, like anemia, leukemia,....etc. in several animal species, in this paper, an automated vision system has been developed which is capable of counting of red blood cells, in blood samples by applying different algorithms, based on red blood cellshape, the difference in the red blood cell shape of animal species make it difficult to use a one algorithm, therefore, for each animal species used specific algorithm which was capable of counting of RBCs effectively.

*Keywords: Red blood cells, image processing, RBCs counting, animal erythrocytes.*

## **1. Introduction**

Blood is becoming a significant diagnostic tool in veterinary medicine, globally. The animal blood image provides an occasion to investigate the appearance of several metabolites and other components in an animal body, and it plays a necessary role in the "estimation of physiological, pathological and nutritional status of an organism". It also helps to recognize the normal state from the state of stress, which can be environmental, physical or nutritional. [1]

Erythrocytes "RBCs" are the most common "regular" type of blood cell, the vertebrate organism's principal means of transference oxygen  $O<sub>2</sub>$  to body tissues by take up the oxygen in the gills or lungs and release it into the tissues through the body capillaries.[2]

Blood cell count(RBCs) reports are the most common tests taken on the recommendation of the veterinary doctor. It is well known that a diversity of factors such as breed, species, sex, age, nutrition, stress, illness, transport, and seasonal variations could impact in the profile of these values.[1]

Image processing based computer vision applications use many different areas .In one of the works carried out for this purpose, image processing is used for object counting[3][4].In this paper, the RBCs in microscopic medical images represent the object to be countaccurately, where, counting and classification of blood cells allow the evaluation and diagnosis of many diseases.

In this paper, different forms of red blood cells are studied according to the animal species, The entire suggested algorithms have been designed by using MATLAB.

## **2. Red blood cell count level disorder**

a) In case of RBCs count are higher than a normal, this possibly due to:"dehydration, polycythemia vera, congenital heart disease, renal cell carcinoma, pulmonary fibrosis".[5]

- b) In case of the number of RBCs are less than a normal it possibly caused by:"bone marrow failure, anemia, erythropoietin deficiency RBC destruction, leukemia, bleeding, malnutrition, multiple myeloma, nutritional deficiencies".[5]
- c) Certain medication can also lower RBCs count, especially: "chloramphenicol, quinidine, chemotherapy drugs, hydantoins".

## **3. Blood sample collection**

The blood sample that gathered from all five animals (Camelid, Caprine ,Canine, Birds and Fish)as follows**:**

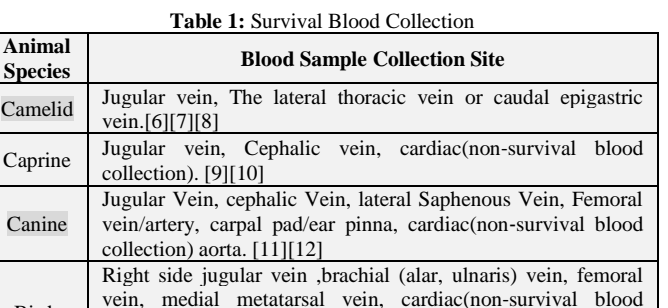

collection), occipital sinus(non-survival blood

#### **4. Blood smear preparation**

collection).[13][14][15][16] [17]

After the blood sample was taken, the next step is making a blood film in a slide-to-slide method. EDTA-anticoagulant blood must be used to prepare a blood smear in order to minimize the degenerative changes of the blood cell. then by putting the slide under the microscope lens to allow the several blood cells to be

Fish Posterior caudal artery and vein, cardiac, gills, tail vein.[18]

(cc)

Birds

tested microscopically. to look for blood parasites and investigation of blood disorders .

## **5. Animal erythrocytes (RBCs) shape in difference species of animal**

**Table 2:** Red Blood Cells Morphology in Different Animal Species

| Animal                                   |                                                                                                    | veterinary to diagnose various animal diseases, manual blood co                                                         |
|------------------------------------------|----------------------------------------------------------------------------------------------------|----------------------------------------------------------------------------------------------------|
| Species                                  | Erythrocytes Morphology                                                                                          | counting device, it was specially designed for a total blood co                                                         |
| Camelid                                  | RBCs in Camelid are "oval shaped instead of round", in<br>consequence of that, their blood cells are capable to  | count, but there were some drawbacks in performance<br>mechanized methods, it cannot detect the variation in the shape  |
|                                          | expand to around 240% of its primary volume, this                                                                | size of blood cells, and is considered an highly monotono                                                               |
|                                          | extended shape of their RBCs also allows the ease of                                                             | costly, time consuming and leads to inaccurate and incorr                                                               |
|                                          | moving in thick blood and narrow blood vessels.<br>[19][6][7]                                                    | results caused by human error, hence, it is essential to search fo                                                      |
| Caprine                                  | Caprine RBCs are may be observed as "sphere-shaped                                                               | new to RBCs counting procedure, and it's done by appl<br>counting algorithms, to evaluate the number of RBCs. [27] [28] |
|                                          | red cells", discoid with 2.5-3.9pm of width, with                                                                |                                                                                                    |
|                                          | lifespan about 125 days. The disc shape of RBCs                                                                  |                                                                                                    |
|                                          | expedite gas exchange. The diameter of blood cell in<br>goat about 2.5 pm, while in sheep about 4.5 pm.[20][21]  | 7. Design and implementation                                                                                            |
|                                          | Canine RBCs "relatively large, uniform, a round disc,                                                            |                                                                                                    |
| Canine                                   | with no nuclei, no organelles, biconcave with a central                                                          | To count the RBCs for Camelid in the microscope image,                                                                  |
|                                          | pallor ". The canine erythrocyte lifespan varies from 110-                                                       | algorithm has been proposed and developed, the flowchart of                                                             |
|                                          | 120 days. Dog RBCs are "bigger relative to other                                                                 | proposed method is displayed in Figure.1, the algorithm has                                                             |
|                                          | species, with diameter varies from 6 to 8um", Generally,<br>young dogs have greater red blood cell counts than   | following stages:<br>Step 1: Image Loading.                                                                             |
|                                          | adults; males have greater red blood cells than females.                                                         | Step 2: Read Microscope Medical Image.                                                                                  |
|                                          | [22][23]                                                                                                    | Step 3: Image Enhancement.                                                                                              |
| <b>Birds</b>                             | Bird RBCs are "oval cells with a central nucleus that                                                            | Step 4: Input Count Function.                                                                                           |
|                                          | stains dark blue". The cytoplasm normally "stains a pink-<br>orange colour". The young RBCs begin as round cells | Step 5: Find Connected Components in Binary Image.                                                                      |
|                                          | that have a medium blue nucleus and cytoplasm with                                                               | Step 6: Show the Obtained Result by MsgBox.                                                                             |
|                                          | light blue color. RBCs have a centrally located nucleus.                                                         |                                                                                                    |
|                                          | When the RBC matures, it takes an oval shape, the                                                                |                                                                                                    |
|                                          | cytoplasm color exchange from blue to the orange.[24]                                                            |                                                                                                    |
|                                          | <b>Image</b>                                                                                                    | <b>Input Count</b><br>Image                                                                                             |
|                                          |                                                                                                    | <b>Function</b>                                                                                                    |
| <b>Acquisition</b><br><b>Enhancement</b> |                                                                                                    |                                                                                                    |
|                                          |                                                                                                    |                                                                                                    |
|                                          |                                                                                                    |                                                                                                    |
|                                          |                                                                                                    |                                                                                                    |
|                                          | <b>Camelid RBCs</b>                                                                                              | <b>Located Connected</b>                                                                                                |
|                                          |                                                                                                    |                                                                                                    |

**Fig. 1:** Flow chart of camelid RBCs count methodology

Count

To count the RBCs for Caprine in microscope medical images, a new algorithm have been proposed and developed, the stages of the algorithm are clearly shown in Figure.2 as the following:

- Step 1: Image Loading.
- Step 2: Read Microscope Medical Image.
- Step 3: Convert RGB Images.
- Step 4: Convert Image to Binary Image, Based on Threshold By.

Step 5: Finding the Center and the Radius of the Blood Cell in the Image.

- Step 6: Excretion the Cells Outline and Center in Binary Image.
- Step 7: Input Count Function

Step 8: Find Connected Components in Binary Image.

Step 9: Show the Obtained Result by MsgBox.

Fish RBCs are "oval in shape with abundant smooth eosinophilic cytoplasm and a central oval-shaped nucleus". Cell size varies greatly with species.[25][26]

# **6. Blood cell counting methods**

Fish

blood cell counting personified an important role for the veterinary to diagnose various animal diseases, manual blood cells counting device, it was specially designed for a total blood cells count, but there were some drawbacks in performance of mechanized methods, it cannot detect the variation in the shape or size of blood cells, and is considered an highly monotonous, costly, time consuming and leads to inaccurate and incorrect results caused by human error, hence, it is essential to search for a new to RBCs counting procedure, and it's done by applied

To count the RBCs for Camelid in the microscope image, an algorithm has been proposed and developed, the flowchart of the proposed method is displayed in Figure.1, the algorithm has the

**Components** 

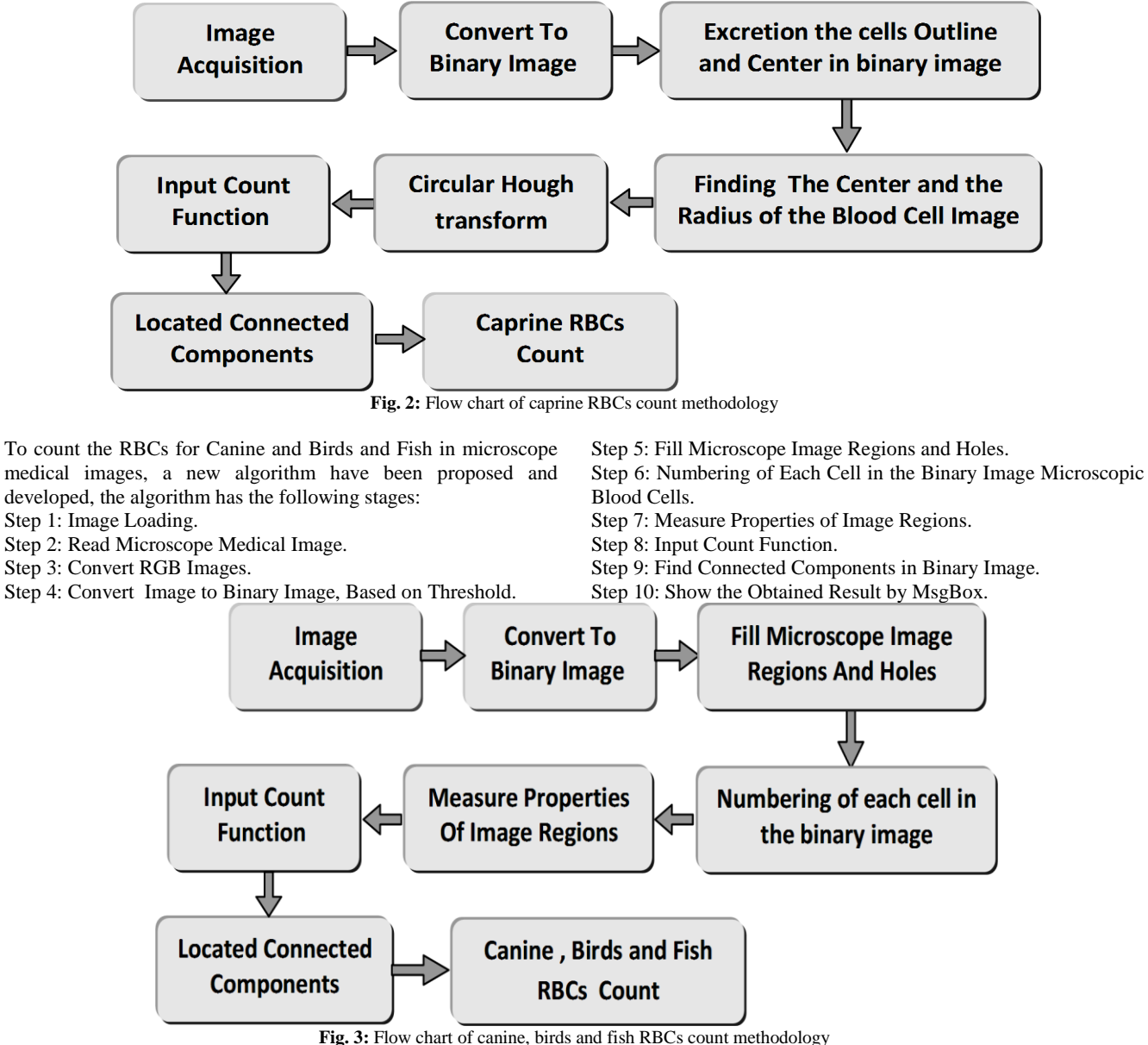

#### **8. Results and discussion**

As aforementioned, to distinguish the multiple animal diseases, it can be verified only from observing the blood cell number, therefore, this research presented different algorithms to count the RBCs, in consequence, the animal blood disorder has been diagnosis. The experimental result is listed in the table(2) which represented the count number of RBCs that had counted in two ways manual counting and computer counting, for all five animal species. Red blood cells demonstrated by white and the background in black in all resulting images.

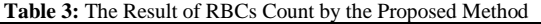

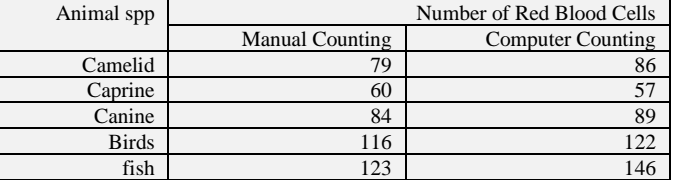

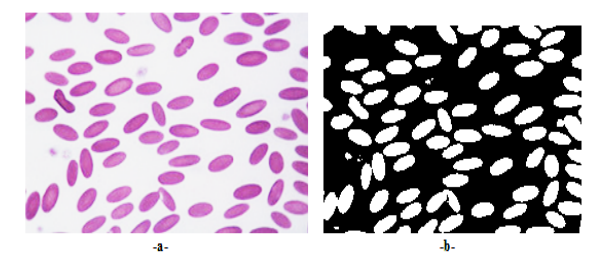

Fig.4: Microscope Camelid blood cell image (a) the original image, (b) the output

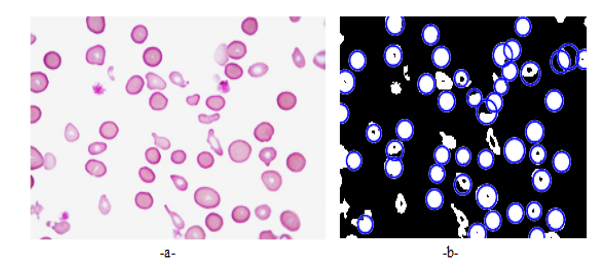

Fig.5: Microscope Caprine blood cell image (a) an original image,(b) the output image.

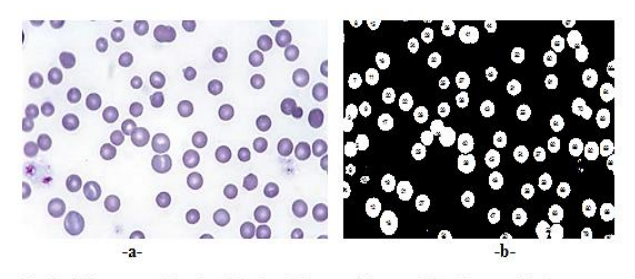

Fig.6: Microscope Canine blood cell image (a) an original image, (b) the output image

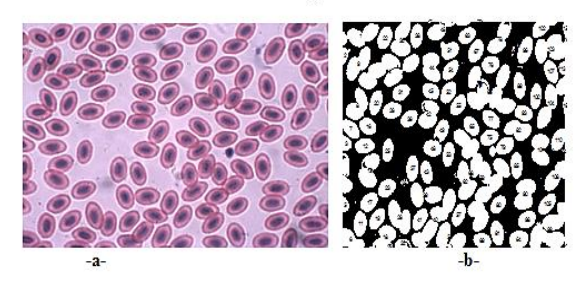

Fig.7: Microscope Birds blood cell image (a) an original image,(b) the output image.

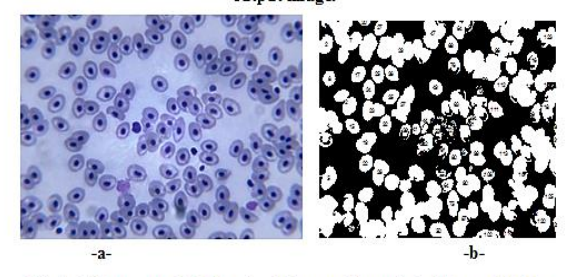

Fig.8: Microscope Fish blood cell image (a)an original image,(b) the output image.

#### **9. Conclusion**

Due to the inaccuracy of counting results in the traditional methods, so it was used computing methods in counting. which they based on the use of different techniques including Hough transform technique. As a conclusion, the algorithms were

successful in counting the number of red blood cells, despite the irregular RBCs shapes of animal species. Proposed algorithms of RBCs counting was fast, cost-effective, time-reducing and gave precise results. Furthermore, Veterinarians have been able to diagnose diseases better, because of the accuracy of the counting results.

#### **References**

- [1] Farooq U, Samad HA, Khurshid A & Sajjad S, "Normal reference Haematolo-gical values of one-humped camels (Camelus Dromedarius) kept in Cholistan desert", *J. Anim. Plant Sci*, Vol.21, No.2,(2011), pp.157-160.
- [2] Shaikh O, *Automated Red Blood Cells Count*, Diss. University of Mumbai, (2014).
- [3] Baygin M, Karakose M, Sarimaden A & Akin E, "An Image Processing based Object Counting Approach for Machine Vision Application", *arXiv preprint arXiv:1802.05911*, (2018).
- [4] Hajjawi OS, "Human red blood cells-1", *Am J Life Sci*, Vol.1, (2013), pp.195-214.
- [5] Surgenor DM, *The Red Blood Cell, Second Edition*, Academic Press, (1974).
- [6] Breulmann M, Böer B, Wernery U, Wernery R, El Shaer H, Alhadrami G, Gallacher D, Peacock J, Chaudhary A, Brown G & Norton J, "The camel, from tradition to modern times", *The United Nations Educational, Scientific and Cultural Organization Office, Doha*, (2007).
- [7] Auer R, Gleiß A & Windberger U, "Towards a basic understanding of the properties of camel blood in response to exercise", *Emirates Journal of Food and Agriculture*, (2015), pp.302-311.
- [8] Vap L & Bohn AA, "Hematology of camelids", *Veterinary Clinics: Exotic Animal Practice*, Vol.18, No.1,(2015), pp.41-49.
- [9] Montgomery GW & Sise J, "Extraction of DNA from sheep white blood cells", *New Zealand Journal of Agricultural Research*, Vol.33, No.3,(1990), pp.437-441.
- [10] Allen MJ & Borkowski GL, *The laboratory small ruminant*, CRC Press, (1999).
- [11] Borin‐Crivellenti S, Crivellenti LZ & Tinucci‐Costa M, "The carpal pad as an alternative sampling site for blood glucose testing in dogs", *Journal of Small Animal Practice*, Vol.53, No.12, (2012), pp.684-686.
- [12] Diehl KH, Hull R, Morton D, Pfister R, Rabemampianina Y, Smith D, Vidal JM & Vorstenbosch CVD, "A good practice guide to the administration of substances and removal of blood, including routes and volumes", *Journal of Applied Toxicology:An International Journal*, Vol.21, No.1, (2001), pp.15-23.
- [13] Campbell TW, *Hematology. In Ritchie BW, Harrison GJ, Harrison LR (Eds. ): Avian Medicine: Principles and Application*, Wingers Publishing Inc, Lake Worth, FL, (1994), pp.176-198.
- [14] Harrison GJ & Harrison LR, *Clinical avian medicine and surgery: including aviculture*, No. V605 HARc. Saunders, (1986).
- [15] Djojosugito AM, Folkow B & Kovách AG, "The mechanisms behind the rapid blood volume restoration after hemorrhage in birds", *Acta Physiologica Scandinavica*, Vol.74, No.1‐2,(1968), pp.114-122.
- [16] Sheldon LD, Chin EH, Gill SA, Schmaltz G, Newman AE & Soma KK, "Effects of blood collection on wild birds: an update", *Journal of Avian Biology*, Vol.39, No.4,(2008), pp.369-378.
- [17] Zimmermann NG & Dhillon AS, "Blood sampling from the venous occipital sinus of birds", *Poultry science*, Vol.64, No.10, (1985), pp.1859-1862.
- [18] Schmitt CJ, Blazer VS, Dethloff GM, Tillitt DE, Gross TS, Bryant Jr WL, DelWeese LR, Smith SB, Goede RW & Bartish TM, *Field procedures for Assessing the Exposure of Fish to Environmental Contaminants. Information and Technology Report USGS* (p. 68). BRD-1999-2007, US Geological Survey, Biological Resources Division, Columbia, (2007).
- [19] Ouajd S & Kamel B, "Physiological particularities of dromedary (Camelus dromedarius) and experimental implications", *Scandinavian Journal of Laboratory Animal Sciences*, Vol.36, No.1,(2009), pp.19-29.
- [20] Thamer IK, Jassium OA & Dawood TN, "Morphometry and Comparison of blood samples in sheep and goat", *Al-Anbar Journal of Veterinary Sciences*, Vol.9, No.1, (2016), pp.37-42.
- [21] Sharma S & Gokhale SM, "Sialoglycoproteins of mammalian erythrocyte membranes: a comparative study", *Asian-Australasian Journal of Animal Sciences*, Vol.24, No.12,(2011), pp.1666-1673.
- [22] Adili N, Melizi M, Belabbas H, Bala A & Merad S, "Morphometric study of red blood cells in Sloughi and German Shepherd dogs", *Bulgarian Journal of Veterinary Medicine*, Vol.20, No.2,(2017), pp.125-130.
- [23] Rebar AH, *Hemogram interpretation for dogs and cats*, Ralston Purina International, (1998).
- [24] Fudge AM, Laboratory medicine: avian and exotic pets, (2000).
- [25] Arnold JE, "Hematology of fish: WBC and RBC cell morphology", *Proceeding of The ACVP/ASVCP Concurrent Annual Meetings*, (2009).
- [26] Nikolov B & Boyadzieva-Doichinova D, "Parameters of the red blood cell count in three species of carp fishes", *Bulgarian Journal of Agricultural Science*, Vol.16, No.3, (2010), pp.307-310.
- [27] Sahastrabuddhe AP, "Counting of RBC and WBC using Image Processing: A review", *International Journal of Research in Engineering and Technology*, Vol.5, No.5, (2016).
- [28] Agrawal P & Verma P, "Automated Detection and Counting of Red Blood Cell using image processing techniques", *International Journal of Scientific Research and Management,* Vol.3, (2015), pp.2692-2695.